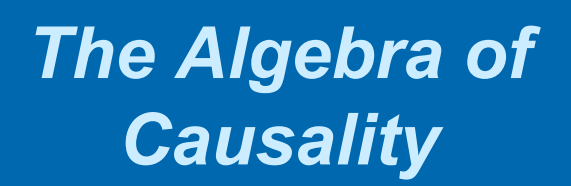

Path Analysis, Structural Equation Models (SEM), Causal Models, etc. (I'll use the terms somewhat interchangeably).

*Joseph J. Locascio, Ph.D., Biostatistician, Neurology, MGH 5/13/19* 

# **Preliminaries**

- **Causality=Holy Grail of Science. I use "causality" loosely.**
- *Philosophy* **of what is "causality" not covered here.**
- **Objective here: Try to explicate possible complex causal underpinnings of symmetric correlational relationships via asymmetric structural equation models (SEMs).**
- **"Causal coefficients" are actually partial regression coefficients (usually estimated by least squares or maximum likelihood), whose specifics are determined by the hypothetical causal network context. Referring to them as indicators of "cause" always requires some assumption.**

# **Purposes of Path Analysis**

• **Assess models of causality for observational data** – correlations in observational data can't prove causality, but you can assess the relative goodness of fit of various causal models, and rule out some as improbably inconsistent with the data.

(1) A **specific data analysis method** to test fit of causal model.

(2) An overall **methodology** of approaching many research questions with an "*algebra of causality"* – can be used informally and implicitly, and expressed in many specific data analysis methods, e.g., multiple regression & ancova.

• **I'm emphasizing (2).** 

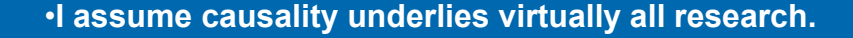

•**Objective is to use causal modeling as an underlying framework for a study to guide choice of appropriate analyses. (The specific analyses can vary depending on situation – SEM, multiple regression, logistic regression, ancova, general linear model, log-linear analyses, factor analysis, etc.).** 

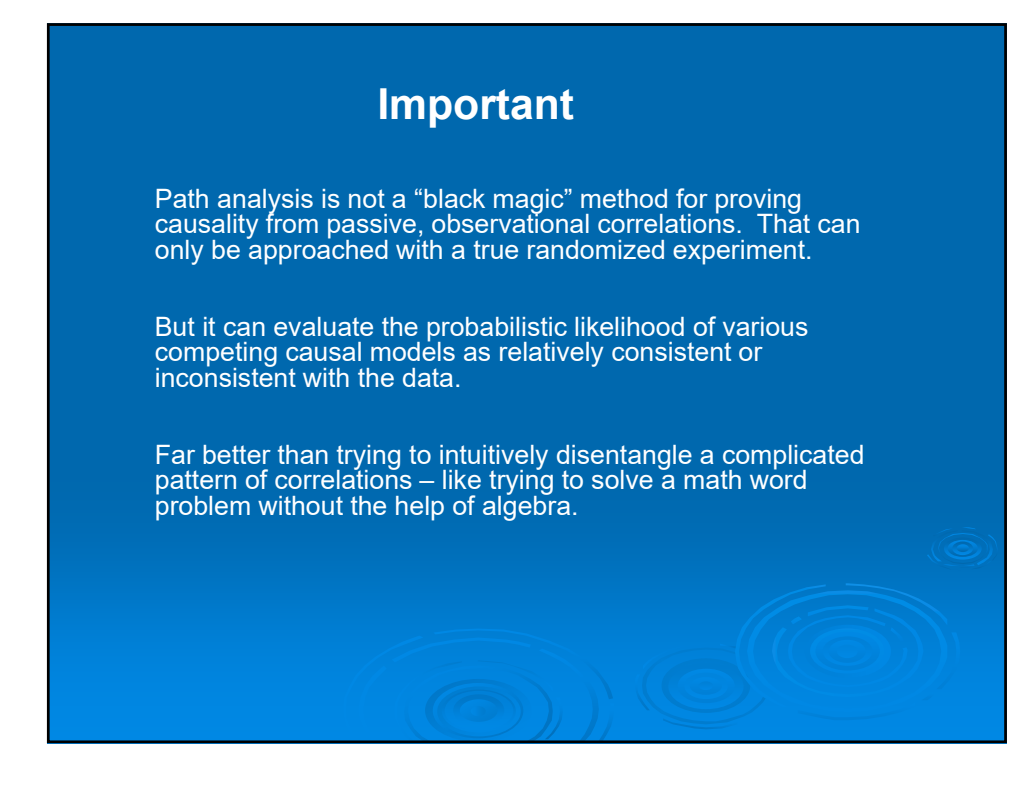

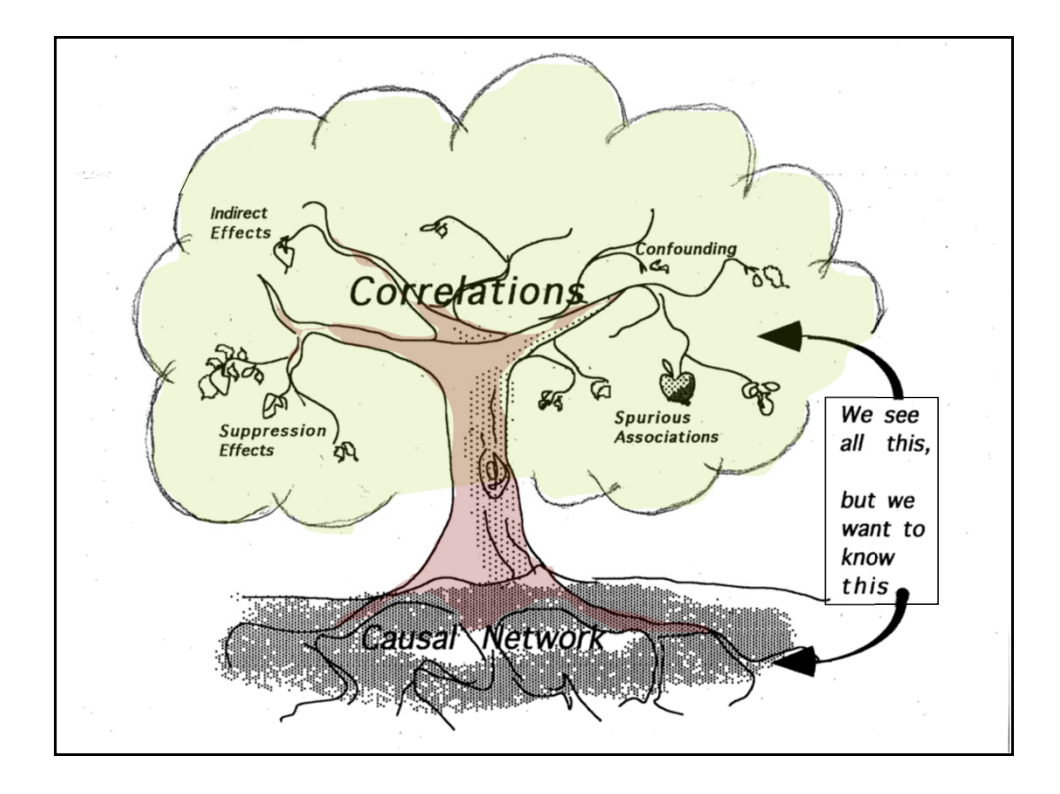

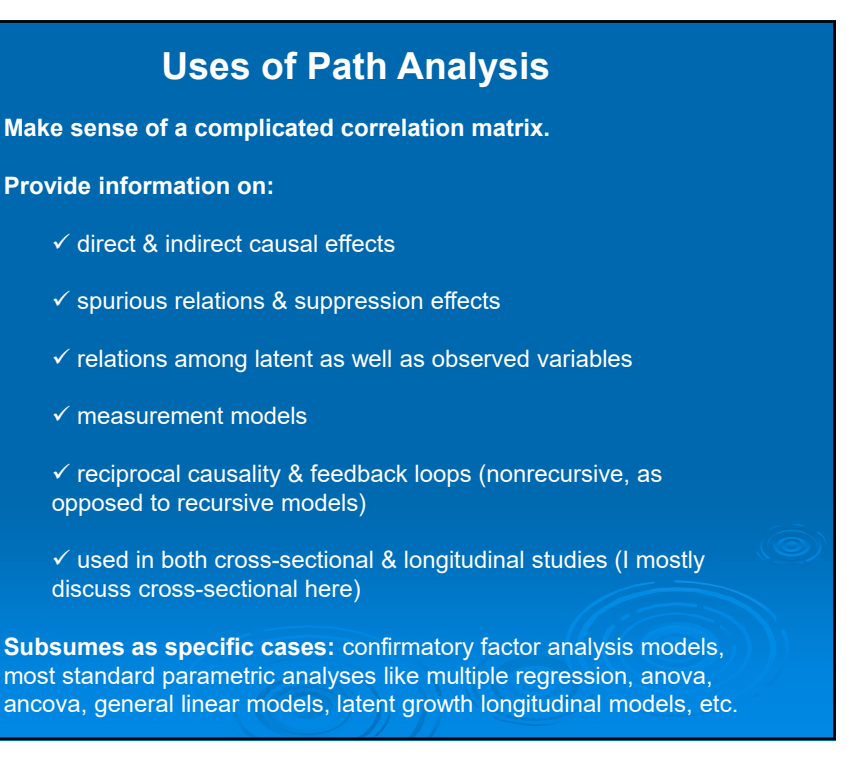

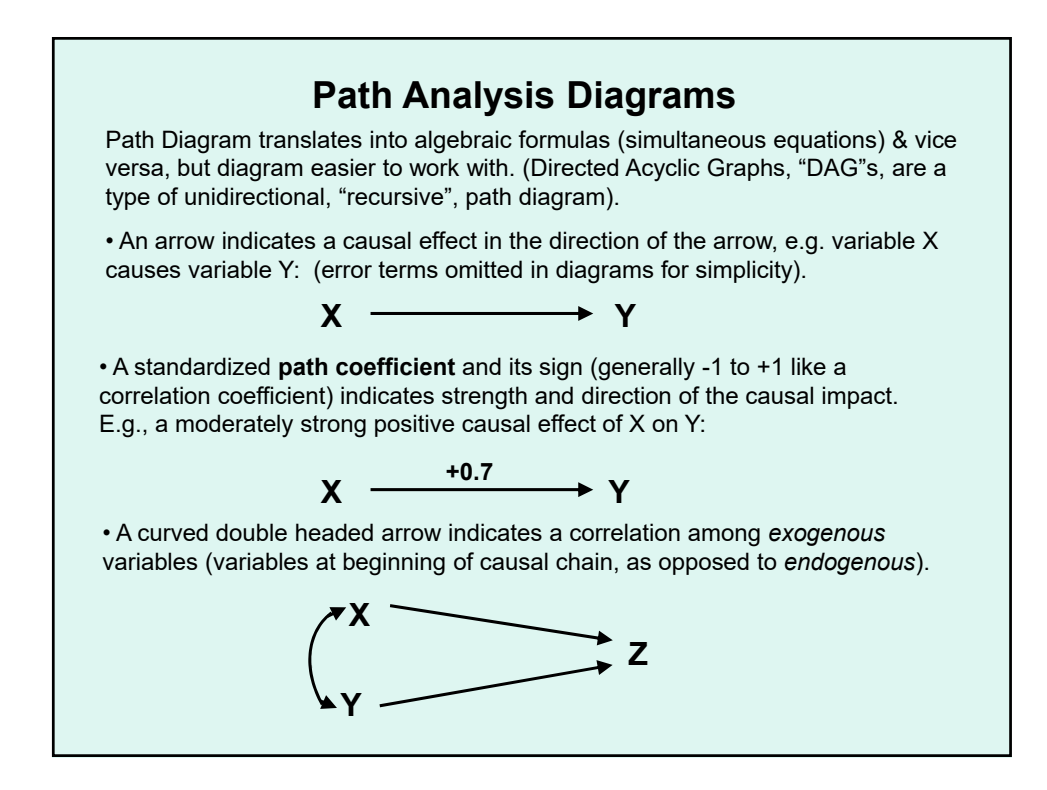

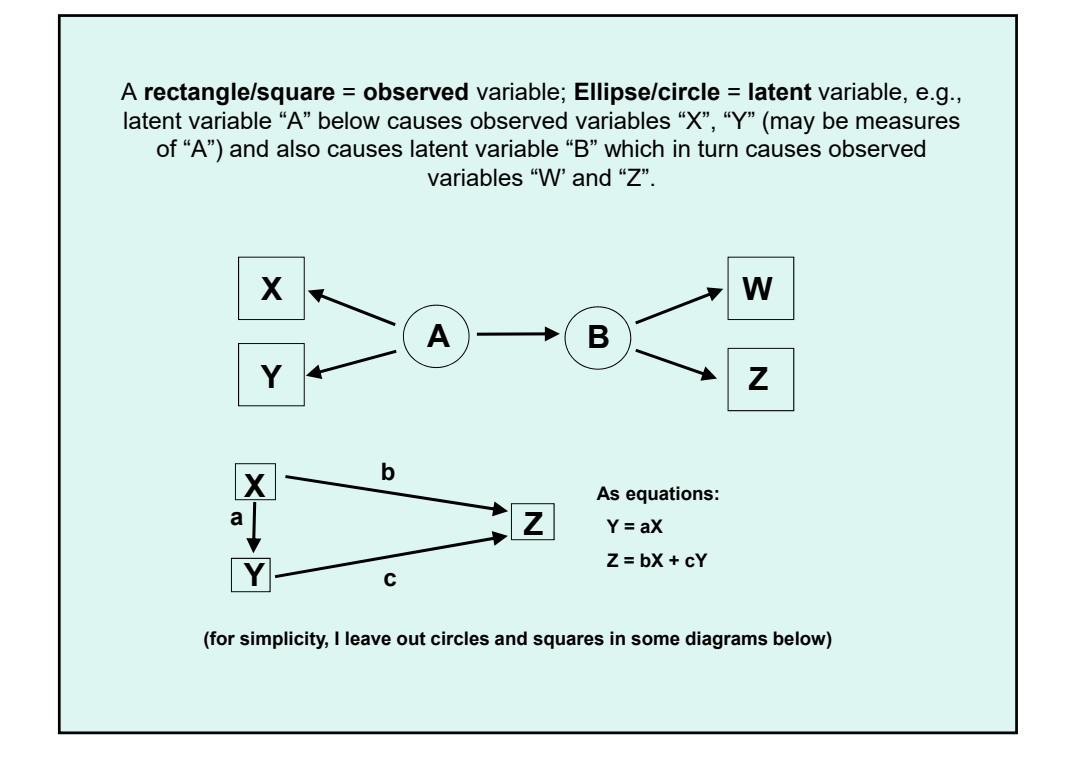

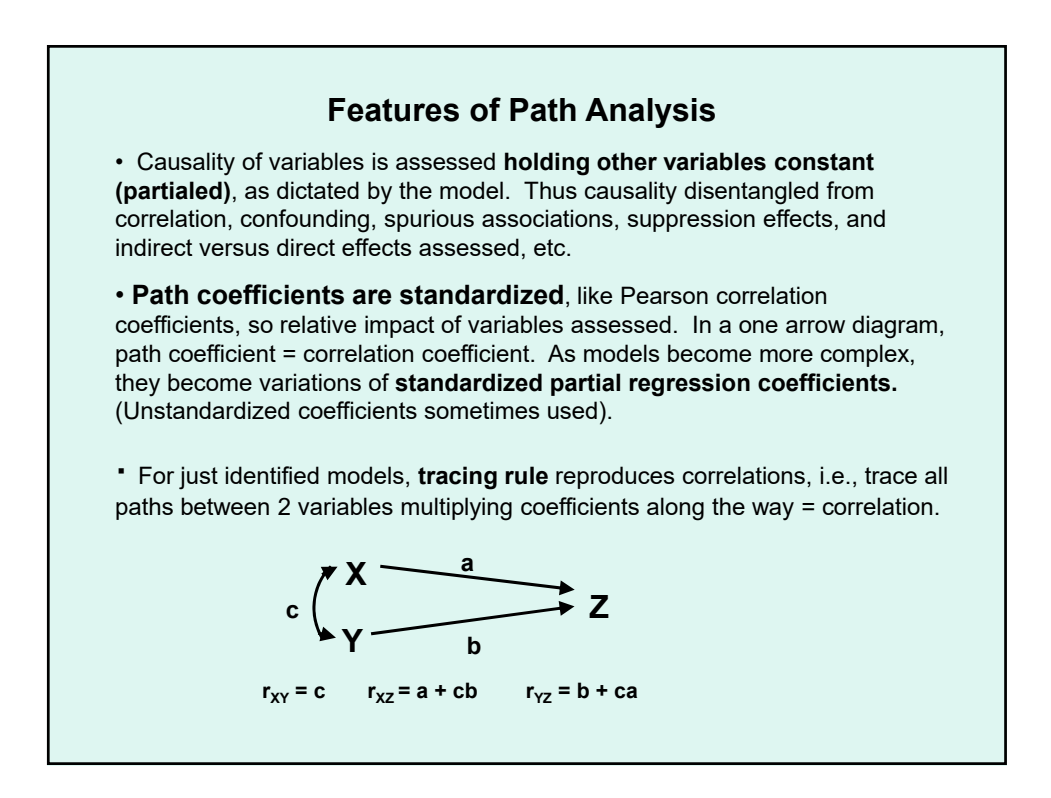

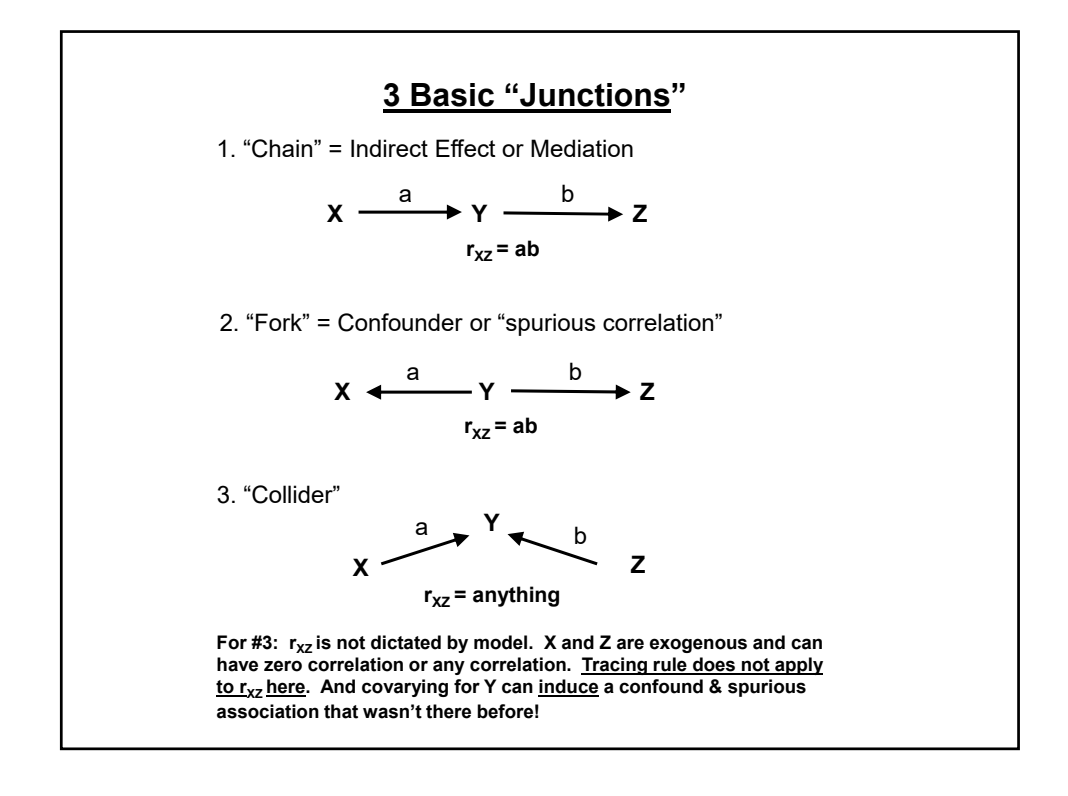

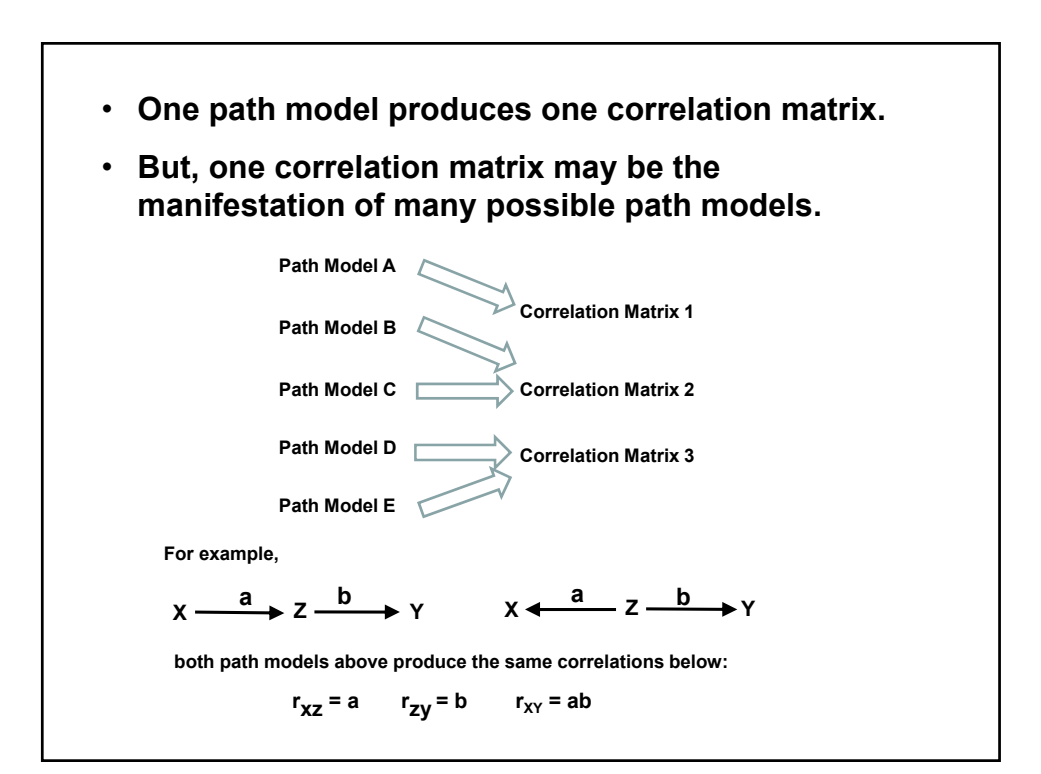

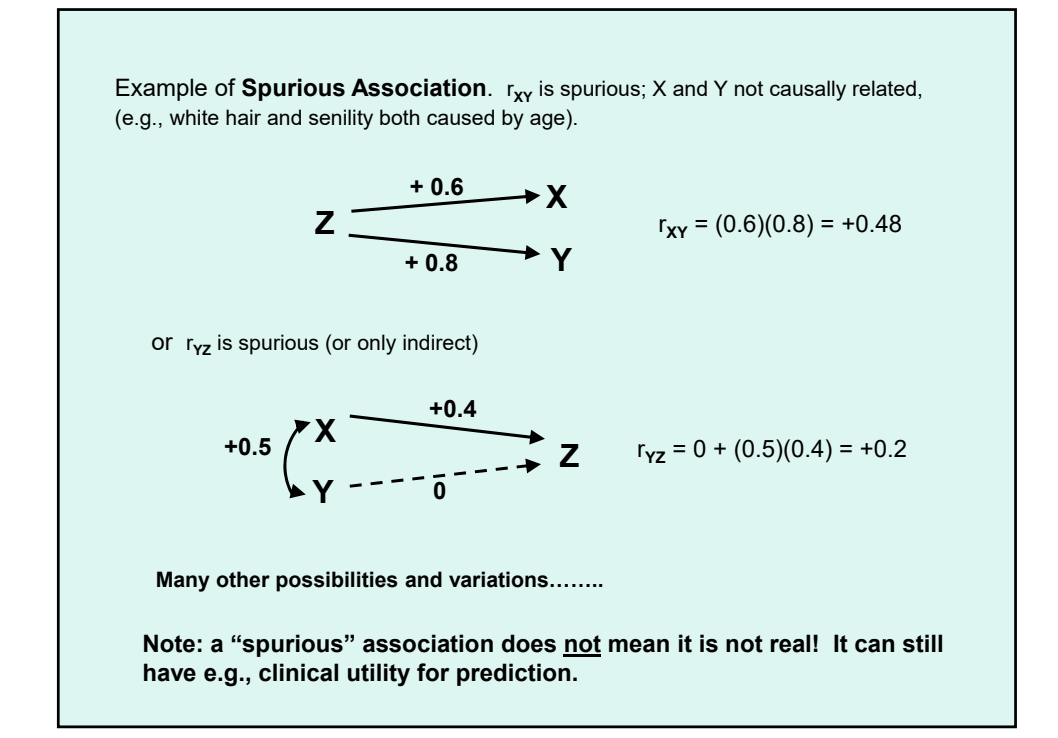

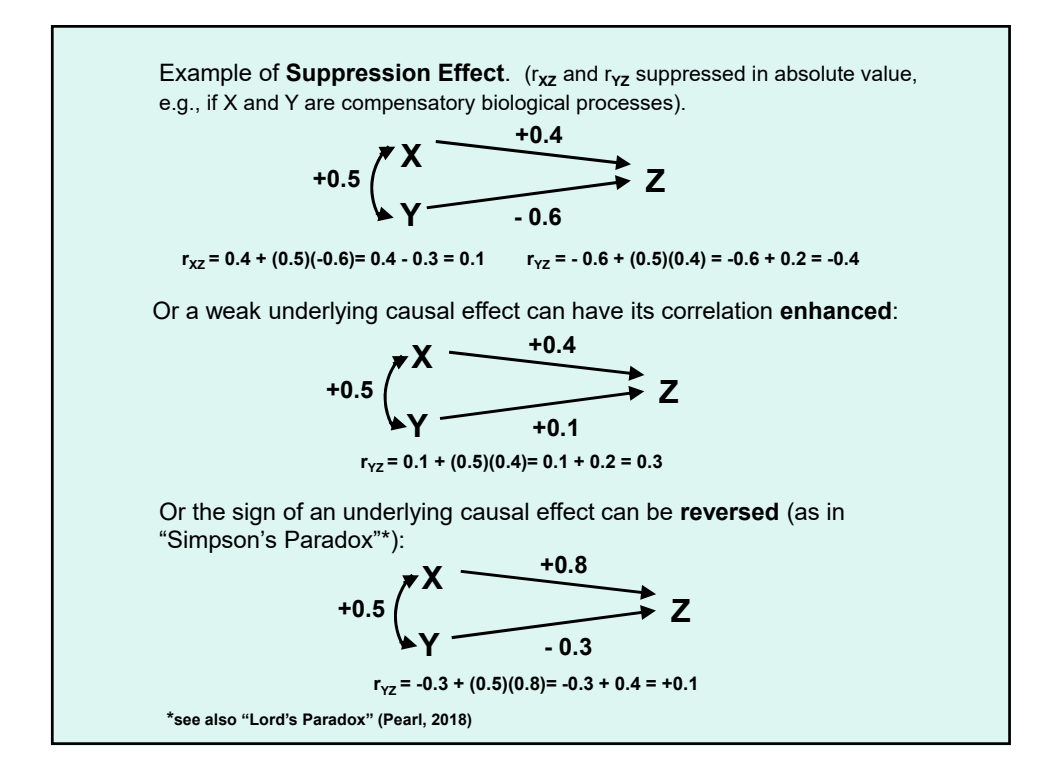

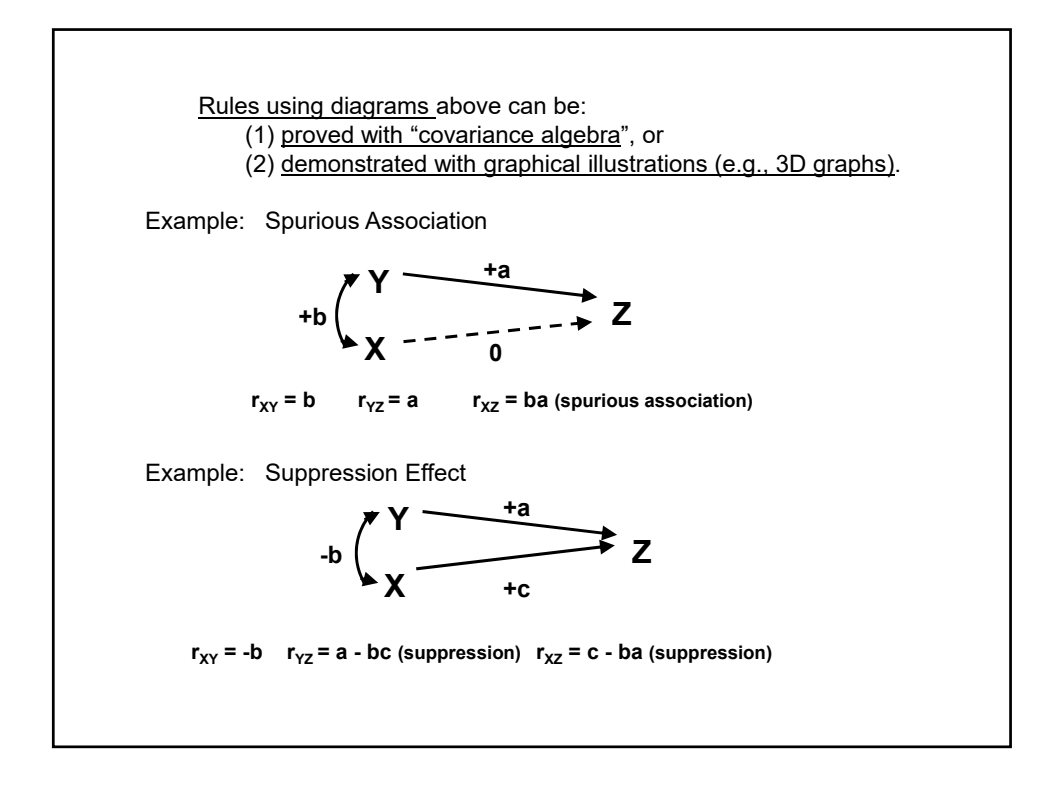

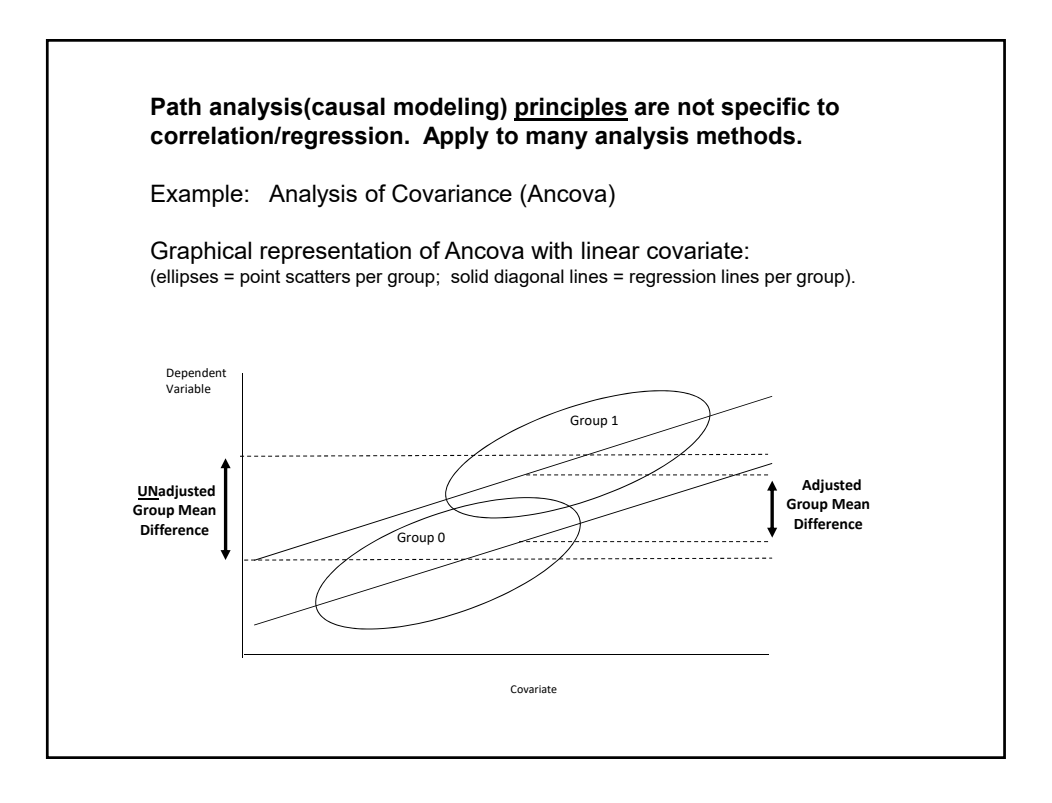

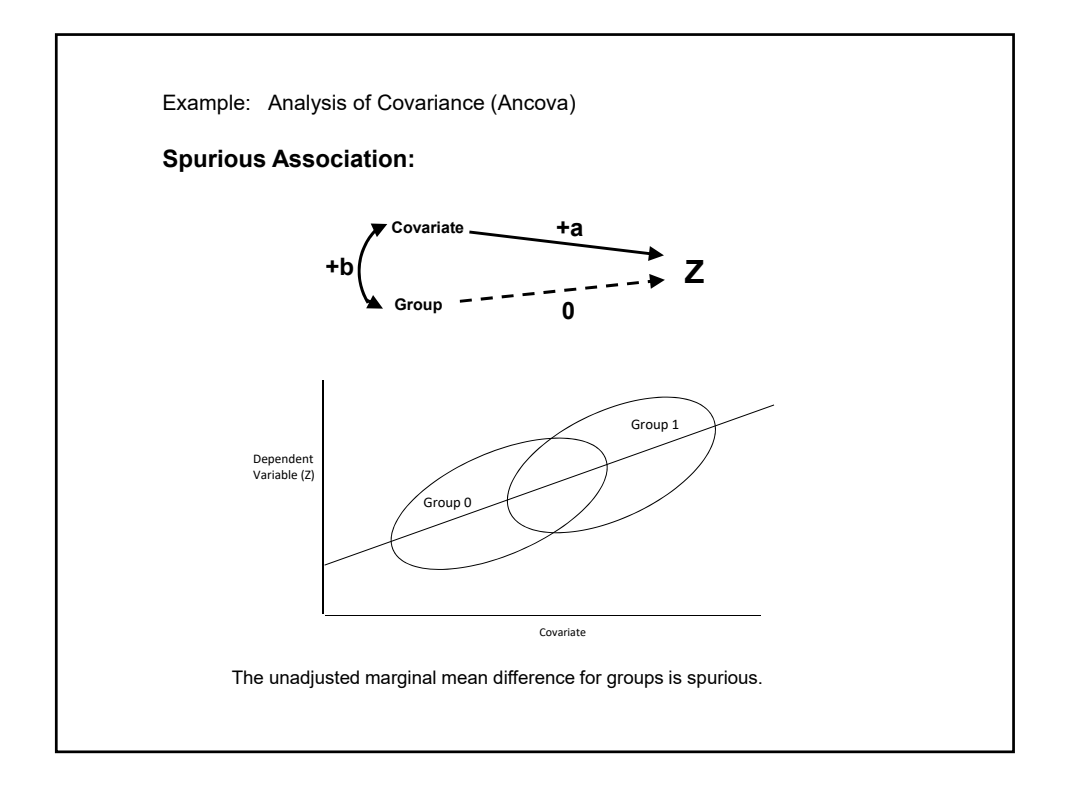

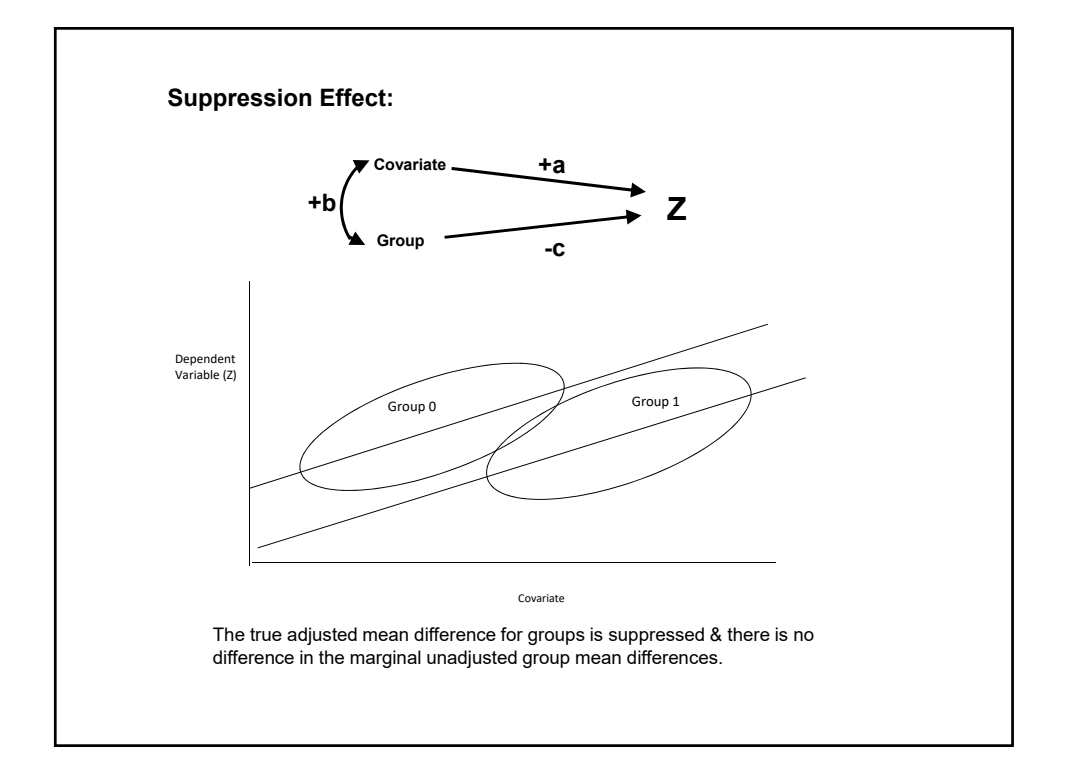

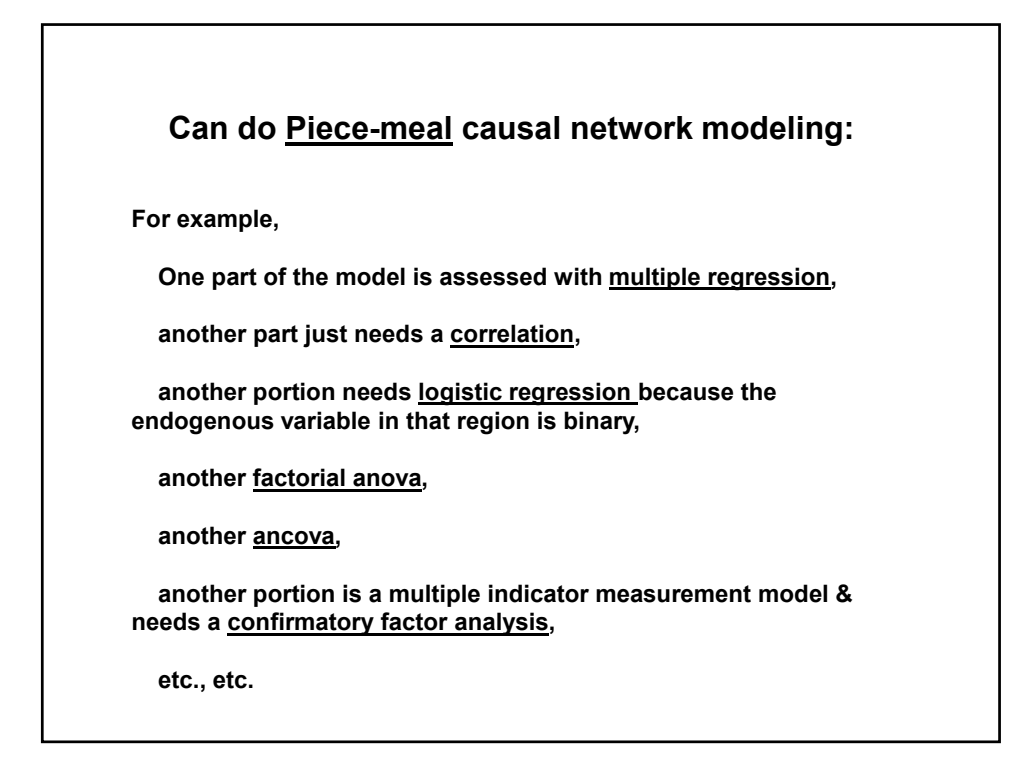

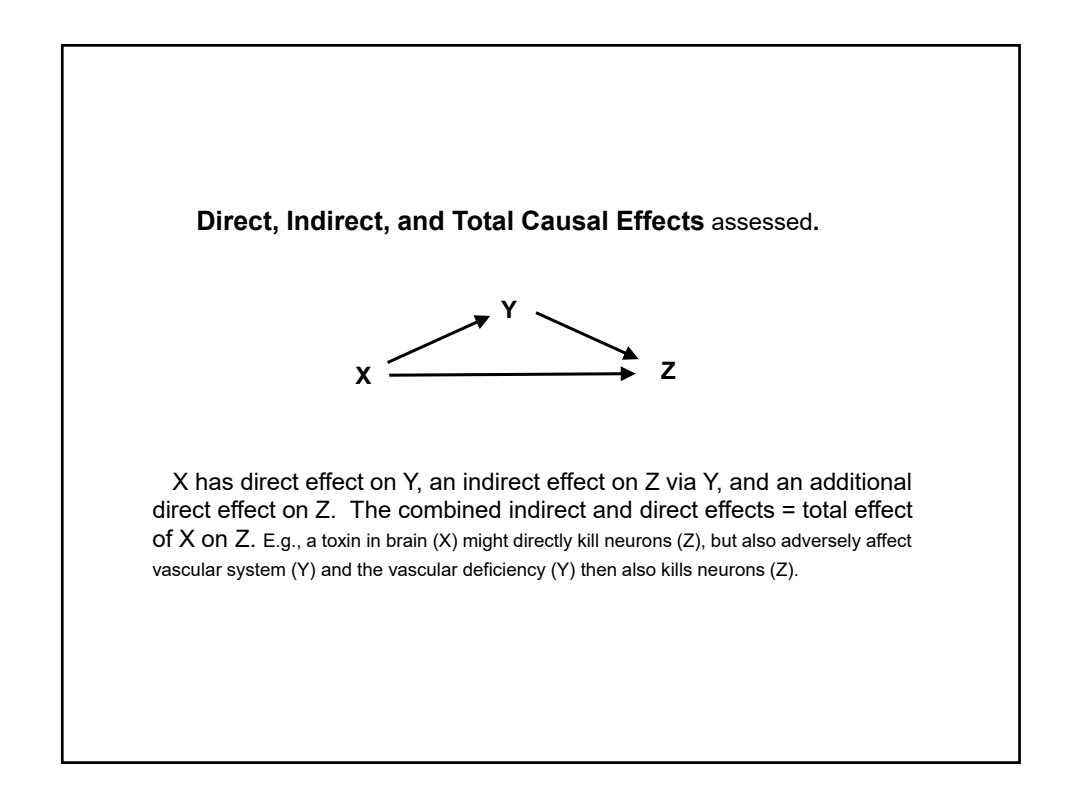

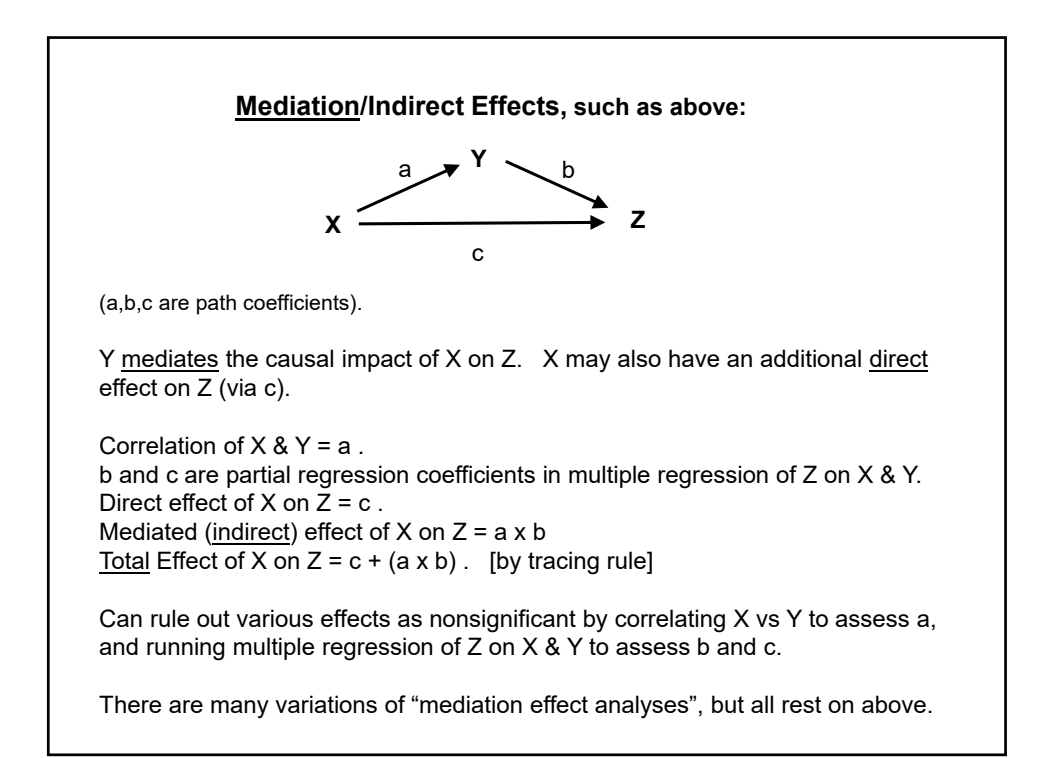

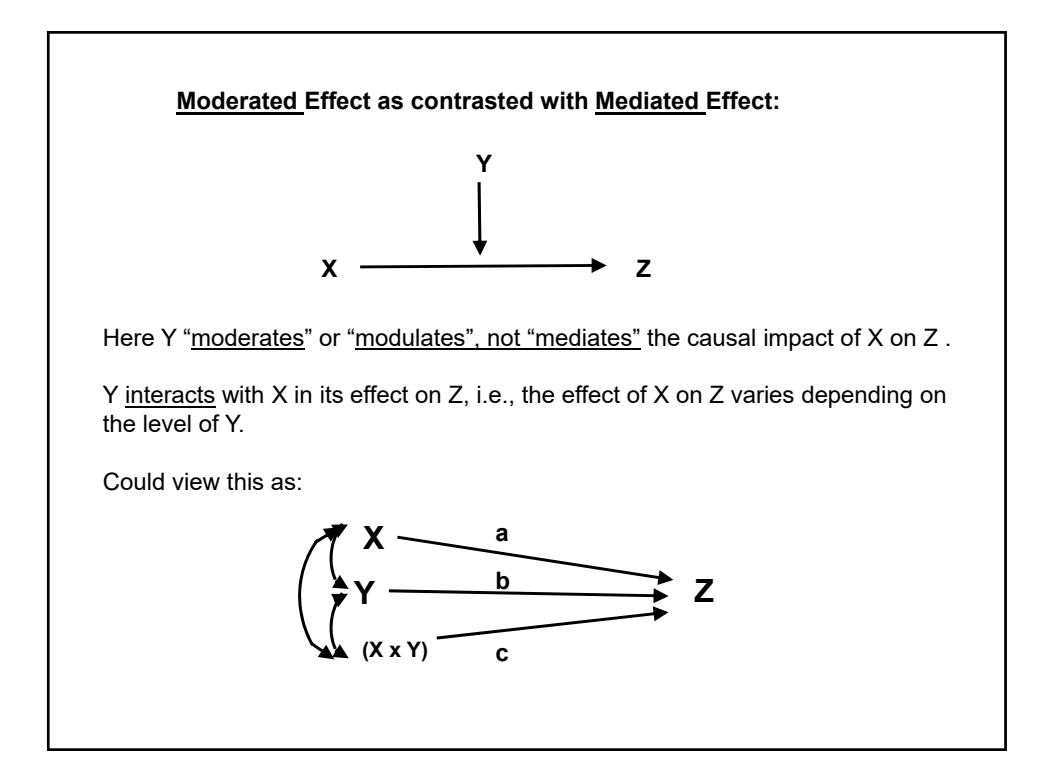

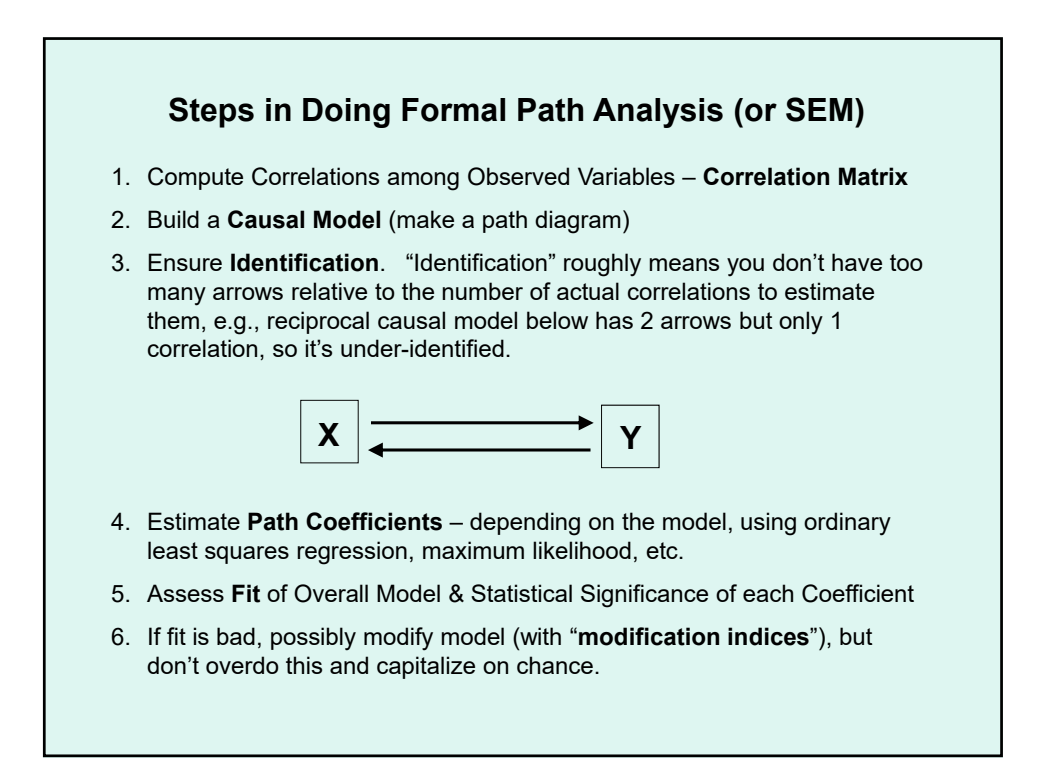

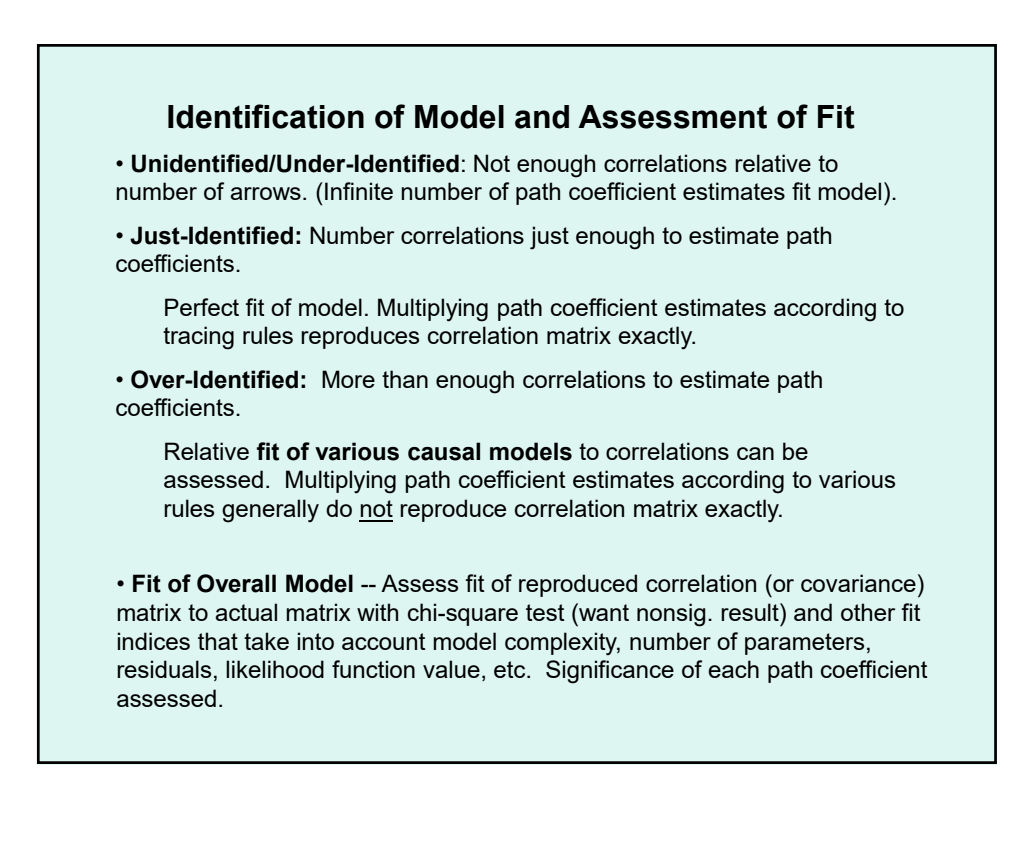

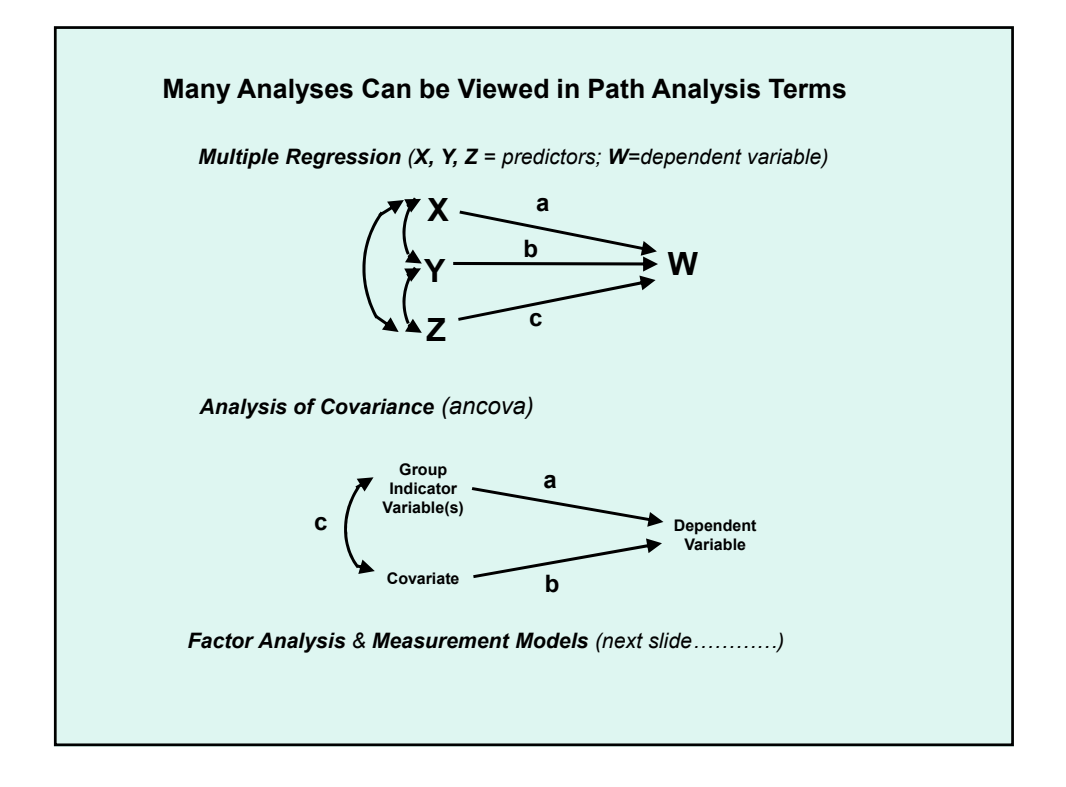

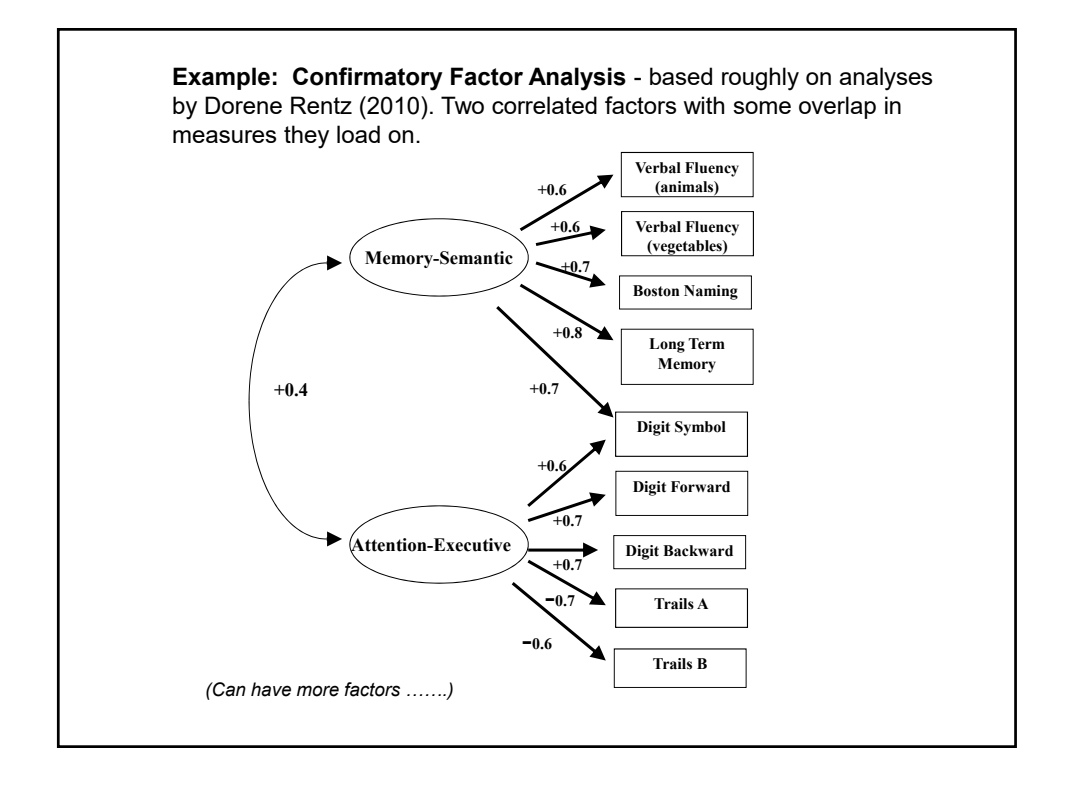

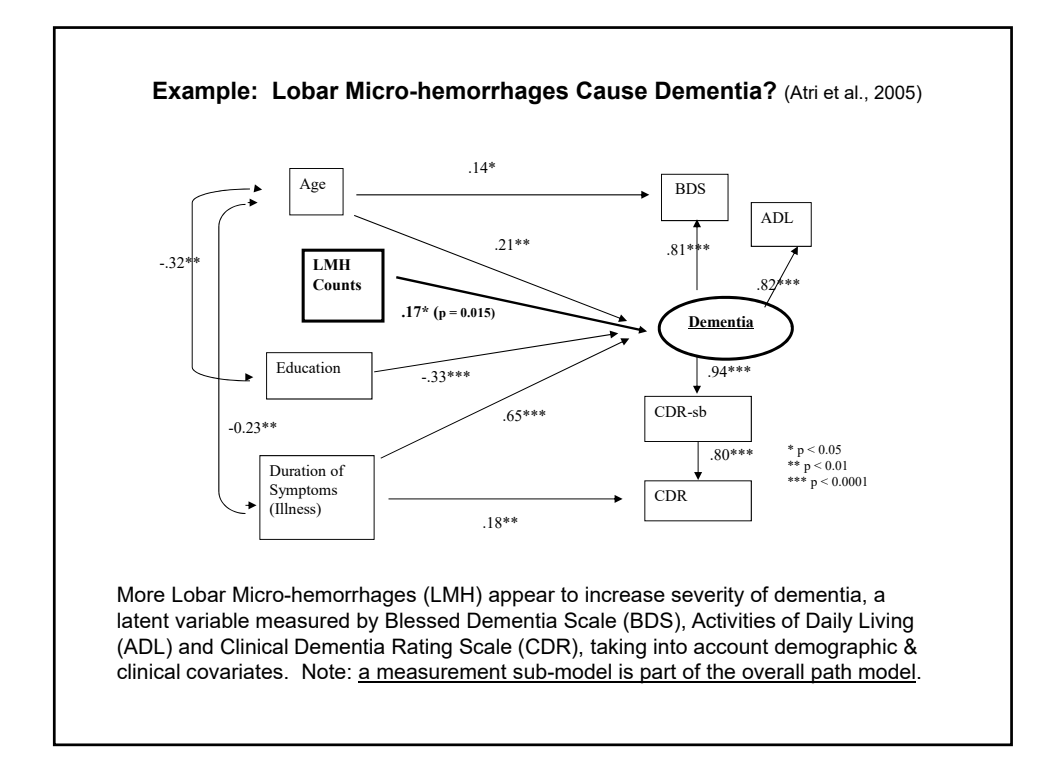

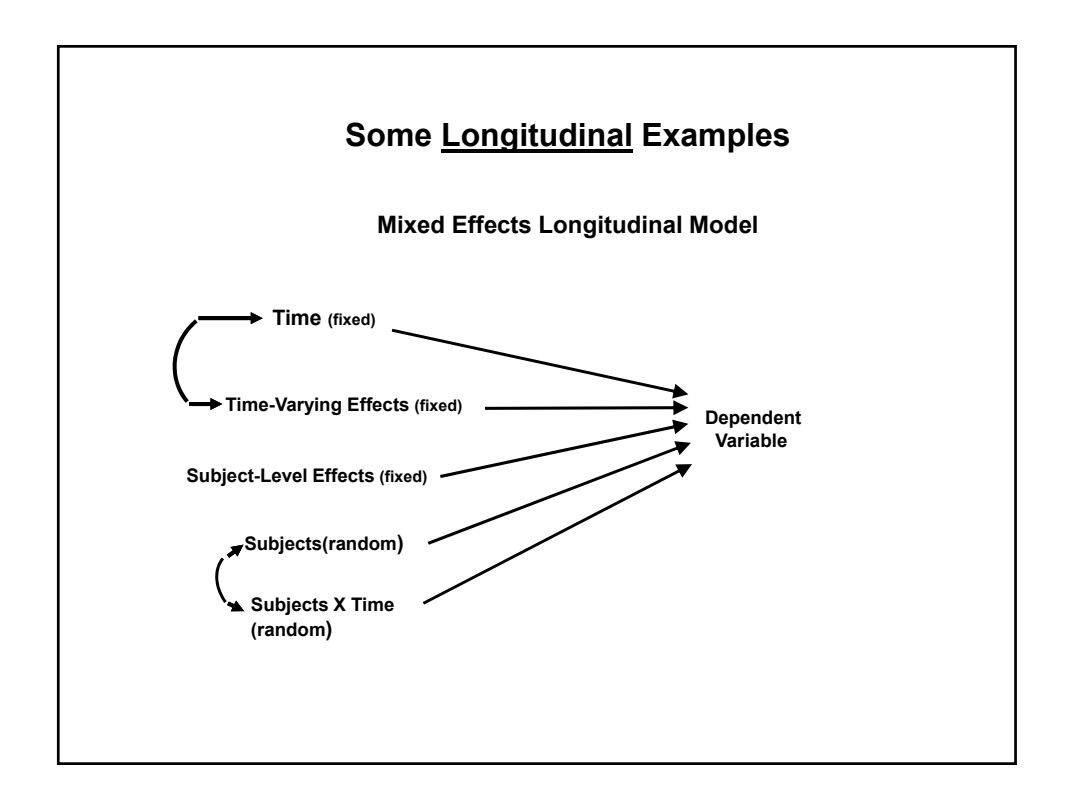

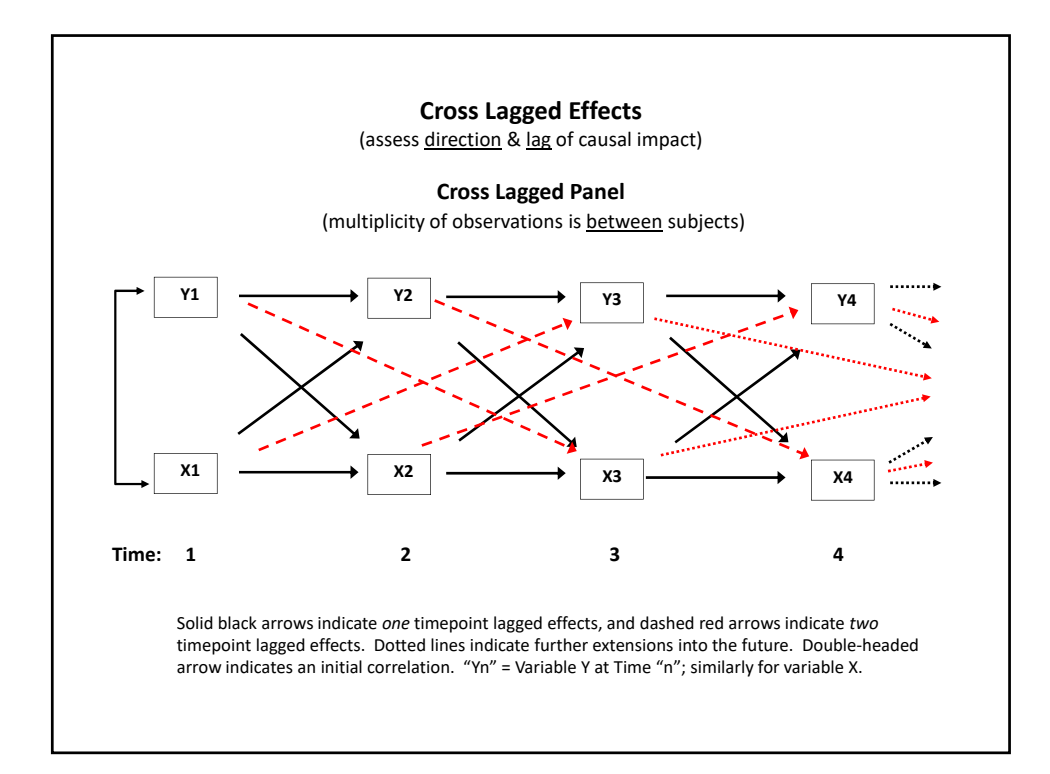

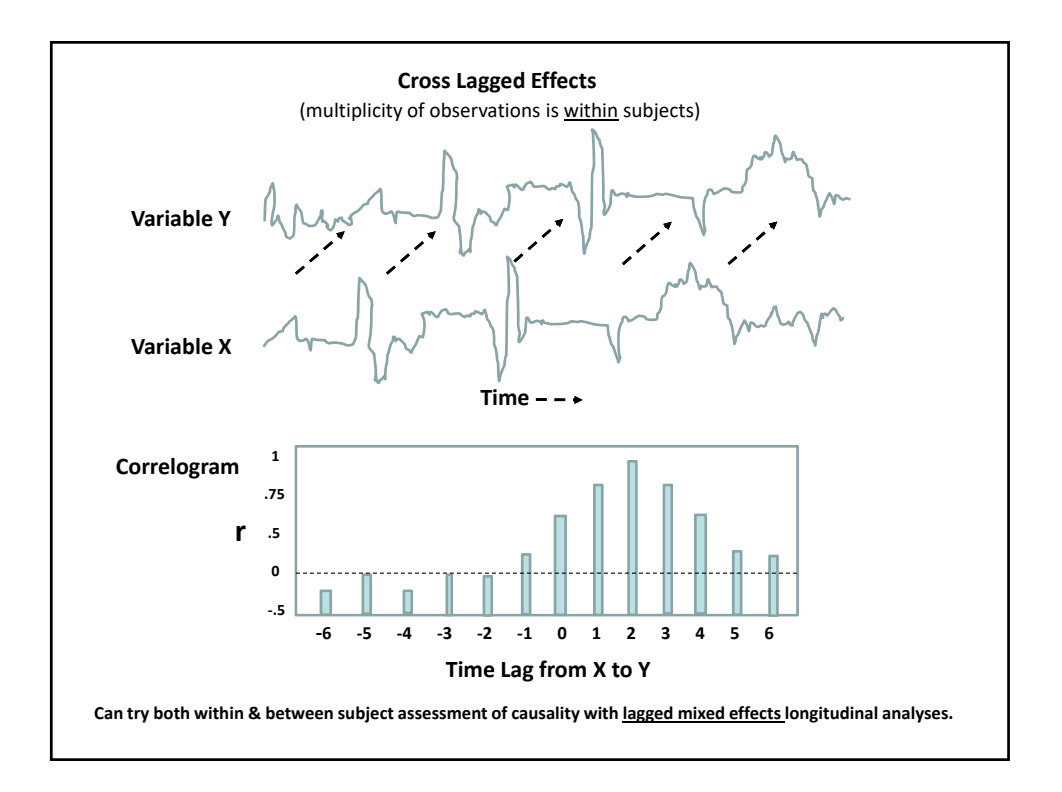

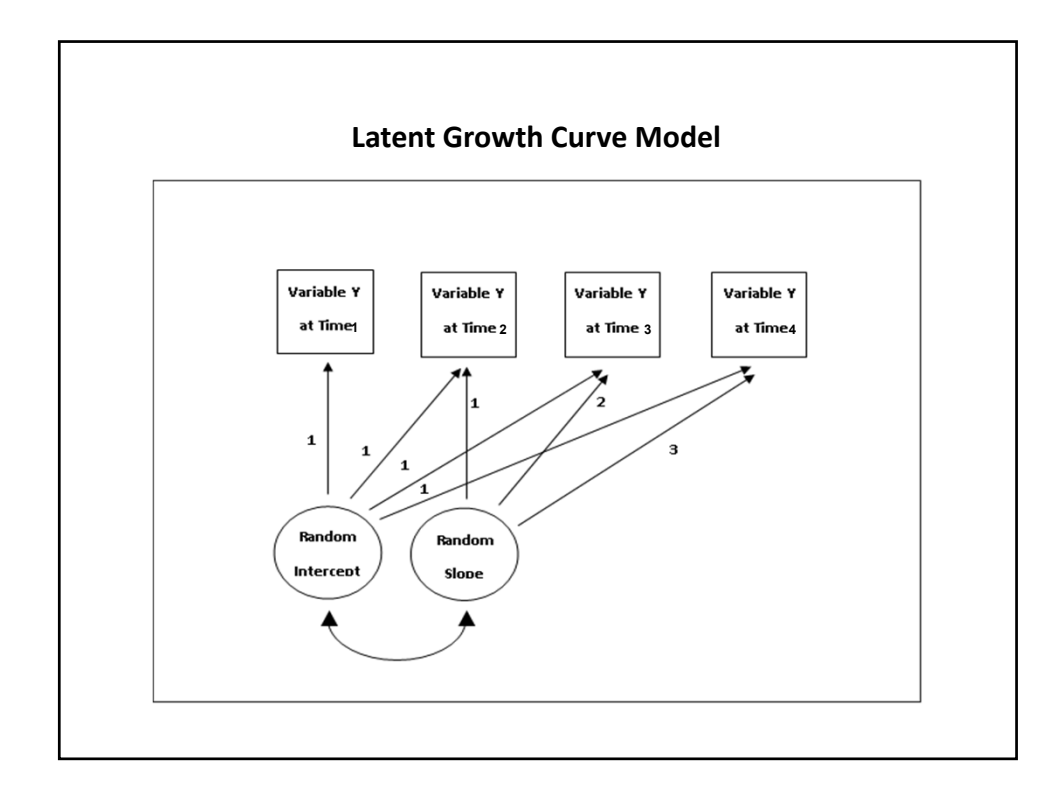

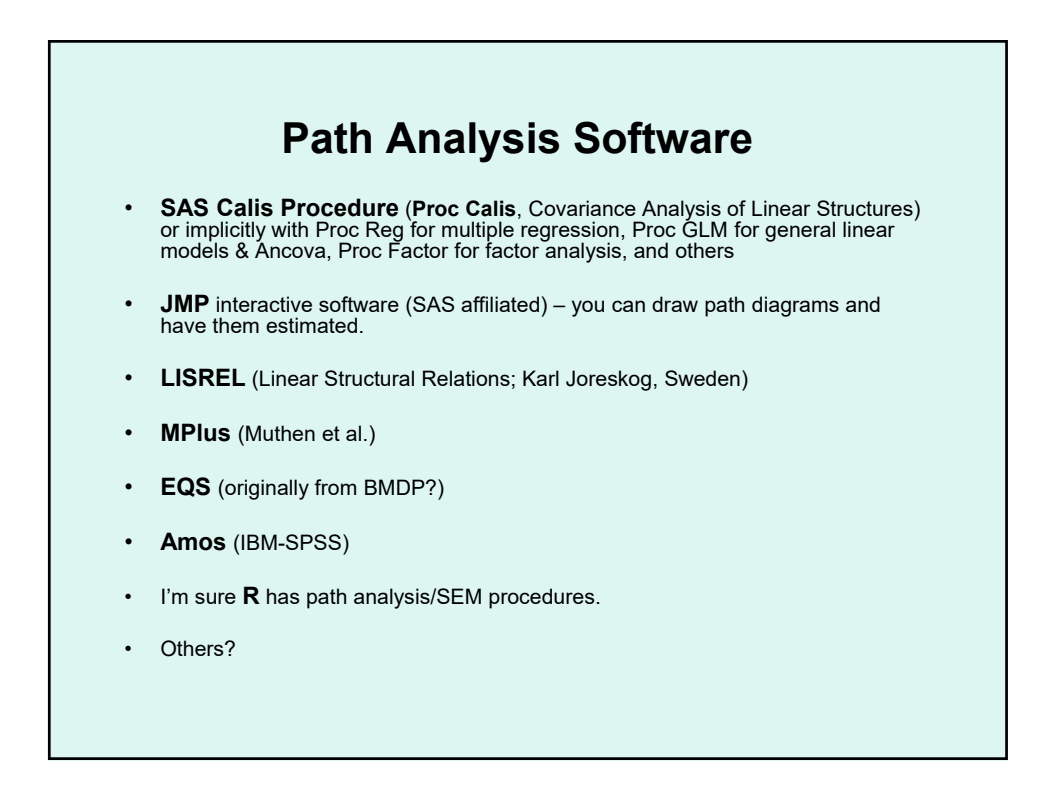

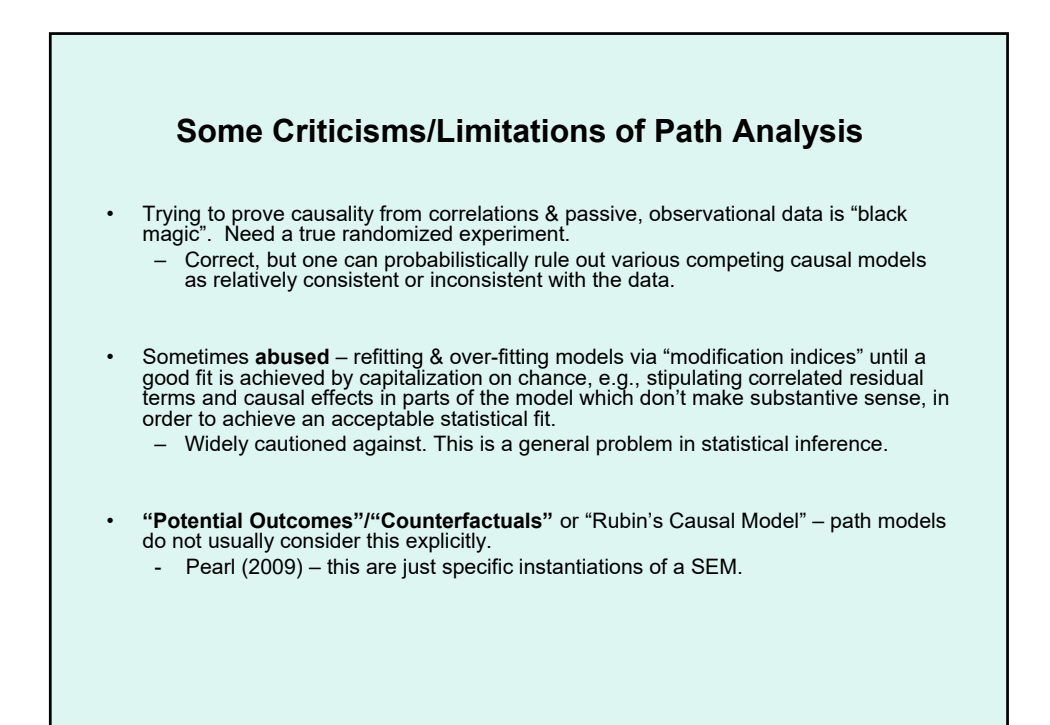

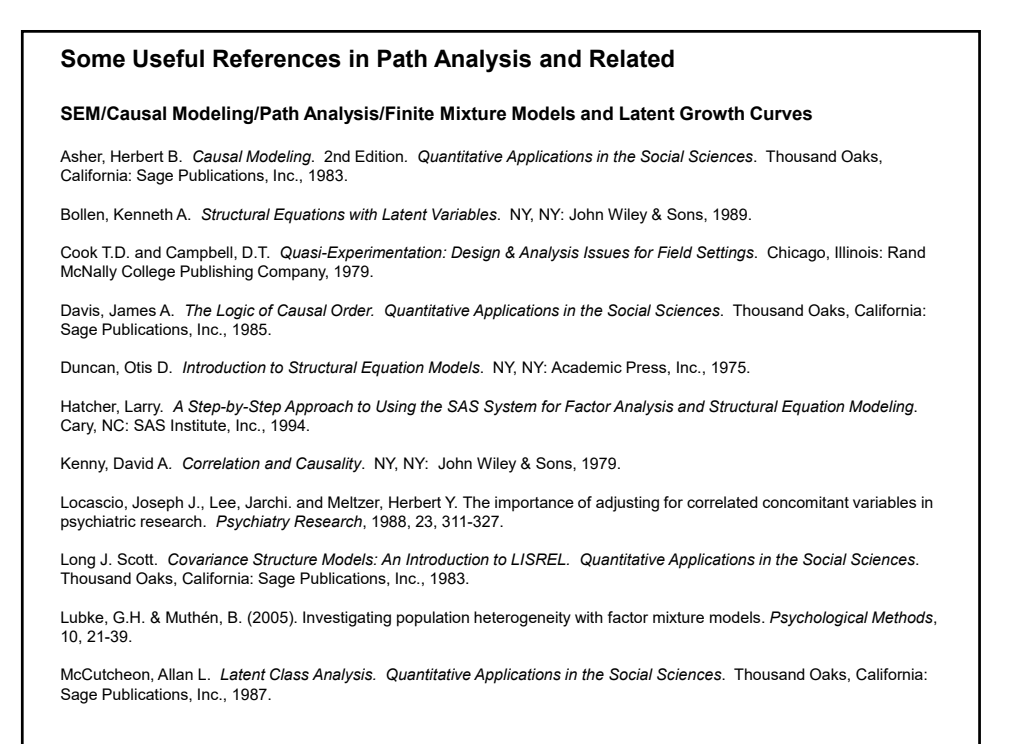

MPlus Software. Muthen, Bengt and Muthen, Linda. Version 5. Los Angeles, CA, 2009.

Muthén, B. (2003). Statistical and substantive checking in growth mixture modeling. *Psychological Methods*, 8, 369-377.

Muthen, B. O. and Curran, P.J. General Longitudinal Modeling of Individual Differences in Experimental Designs: A Latent Variable Framework for Analysis and Power Estimation. *Psychological Methods*, 1997, Vol 2(4) 371-402.

Muthen, B. et al. General Growth Mixture Modeling for Randomized Preventive Interventions, *Biostatistics*, 2002, Vol 3(4), 459-475.

Pearl, J. Causal inference in statistics: an overview. *Statistics Surveys*, 2009, Vol 3, 96-146.

Pearl, J., *The Book of Why*, co-authored with Dana Mackenzie, Basic Books, NY, NY, 2018.

SAS/STAT Software: SAS STAT User's Guide. Version 9.3. Introduction to Structural Equation Models with Latent<br>Variables. The CALIS Procedure. Cary, NC: SAS Institute, Inc., 2011.

#### **Factor Analysis**

Gorsuch, Richard L. *Factor Analysis*. Philadelphia, PA: W.B. Saunders Co., 1974.

Harman, Harry H. *Modern Factor analysis*. Chicago, Ill.: The University of Chicago Press, 1976.

Kim Jae-On and Mueller, Charles W. *Introduction to Factor Analysis. Quantitative Applications in the Social Sciences*. Thousand Oaks, California: Sage Publications, Inc., 1978.

Kim Jae-On and Mueller, Charles W. *Factor Analysis: Statistical Methods and Practical Issues. Quantitative Applications in the Social Sciences*. Thousand Oaks, California: Sage Publications, Inc., 1978.

Long J. Scott. *Confirmatory Factor Analysis. Quantitative Applications in the Social Sciences*. Thousand Oaks, California: Sage Publications, Inc., 1983.

SAS/STAT Software: *SAS STAT User's Guide.* Version 9.3. The Factor Procedure. Cary, NC: SAS Institute, Inc., 2011.

#### **Cluster Analysis**

Aldenderfer, Mark S. and Blashfield, Roger, K. *Cluster Analysis. Quantitative Applications in the Social Sciences*. Thousand Oaks, California: Sage Publications, Inc., 1984.

SAS/STAT Software: *SAS STAT User's Guide.* Version 9.3. Introduction to Clustering Procedures. The Cluster Procedure. The FastClus Procedure. The ModeClus Procedure. Cary, NC: SAS Institute, Inc., 2011.

### **Power Analysis**

Cohen, J. *Statistical Power Analysis for the Behavioral Sciences*. 2nd Ed. Lawrence Erlbaum Associates: Hillsdale, NJ 1988.

## **Multiple Regression**

Cohen, J. and Cohen, P. *Applied Multiple Regression/Correlation Analysis for the Behavioral Sciences*. 2nd Ed. Lawrence Erlbaum Associates: Hillsdale, NJ 1983.